## *Computer Problem 1* **One-Dimensional Linear and Nonlinear Advection**

Due: 4pm Friday, January 25.

- Turn in: Your plots, printed out handed in
	- Your code, submitted via our Moodle site (required)

**Problem being solved:** 1-D advection (transport) equation for a variable *q.*

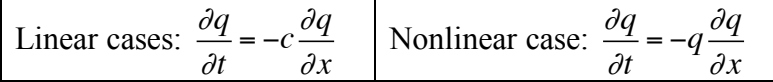

The only difference above is use of (the constant) *c* vs. *q* before  $\partial q / \partial x$ .

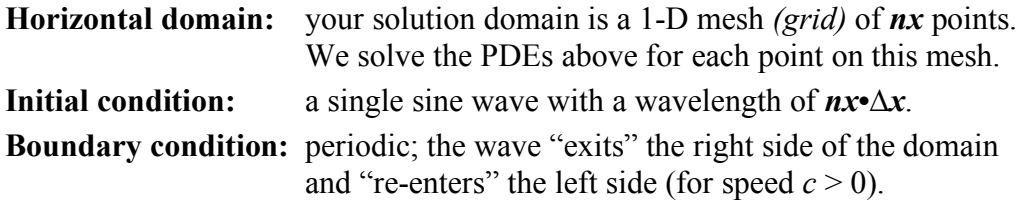

**Scheme:** The scheme (numerical method) you will use to solve these PDEs is called *Lax-Wendroff*, with forward time differencing, and centered space differencing. This scheme is commonly written:

$$
q_j^{n+1} = q_j^n - \frac{\nu}{2} \Big( q_{j+1}^n - q_{j-1}^n \Big) + \sigma \Big( q_{j+1}^n - 2q_j^n + q_{j-1}^n \Big)
$$

where:

- *q* is the scalar field that is being advected by the numerical method
- *n* is the time level, where *n* is "now" and  $n+1$  is the next time step.
- *j* is an index representing each of the *nx* grid points
- v is called the "Courant number" and  $\sigma = v^2/2$ .
- v is set to (c∆t/ $\Delta x$ ) in the linear case, and ( $q_j^n \Delta t / \Delta x$ ) otherwise, i.e. the local velocity value  $q$ (point *j*, time *n*) replaces the constant "c"

**Cases,** and **Settings:** There are *3 cases*. Use the following settings in your code:

- Phase speed  $c = constant = 1.0$  Grid spacing  $\Delta x = 0.1$ 
	-
- 
- Grid size  $nx = 75$  Time step  $\Delta t$  determined from v

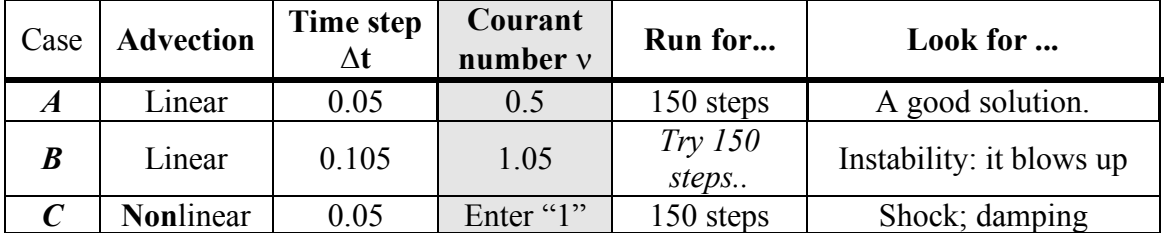

Time steps: Are given above. Note that the Courant number is constant in the linear cases, but in the nonlinear case it varies locally depending on the value of the variable *q*.

How it works: You are simulating the movement of a 1-D sine wave using a "grid" of 75 points. To move this wave, you integrate the PDE on the previous page by taking a series of *time steps*. During each step you will, for all points  $j = 1...nx$ , compute the future time step  $(n+1)$  values given the known values at the present time  $(n)$ . After this time step is complete, you replace all (n) array values with the  $(n+1)$  results, before starting the next time step; repeat until done! You will therefore use **two data arrays**, one to hold the *current* time step values, and one for *new* (predicted) results. You will also have to enforce some *boundary conditions* prior to each time step. We will discuss this in class.

## Required**:**

- **Prepare and submit your code** to do so,
	- 1. "make archive" to create a *pgm1.tar* archive containing all your code.
	- 2. "Mail -a pgm1.tar your-email-address" to send yourself the archive. *after entering a subject, hit return and Then type control-D to send it.* 3. upload *pgm1.tar* on Moodle.
- *Only* if Moodle is down: send your archive as an email attachment to me.
- **The code already makes plots.** Plot and hand in the solution *at the end* of each run, *or* when any value of your array is greater than or equal to  $+/-1.5$ . The code halts if the solution is blowing up; this *will* happen in case *B*!!!
- **Plot** a time series of maximum absolute value of *q* versus time step.
- **Plot** your initial condition, which is the same for all cases.
- You will *hand in* a total of 7 plots. See *Supercomputing on Stampede* to make images from your plots.

## Demo code: A **demonstration program** (in Fortran and C) will be placed in my home directory (named "tg457444" for historical reasons) on Stampede. To get it:

*cp ~tg457444/502/Pgm1/Fortran/\* .* (Fortran 90) *cp ~tg457444/502/Pgm1/C/\* .* (for C code)

The code contains a "Makefile" with which to compile the code, creating a text listing, or to make an archive. *make p1* compiles it; *make listing* creates the listing file; *make archive* creates the archive file mentioned above.

## **This program has most of the code needed for this assignment, including plotting**. The only changes you need to make:

- a. Put your name at the top of the code program (pgm1.f90 or pgm1.c)
- b. Change the # of grid points, *nx*, to 75; AND insert the correct boundary code.
- c. Insert the Lax-Wendroff integration code for linear and nonlinear cases.

Testing your code

- 1. Test results will be put online for a slightly different nx, courant number etc.
- 2. Cases *A* and *B* are being run one cycle (or 'revolution'), to arrive at the starting point. *A* will provide a nearly perfect solution – looks like the initial condition.
- 3. Case *B* will "blow up" *before* 150 time steps have passed.
- 4. Case *C* develops a sharp gradient in the middle and decays not at all like *A* or *B*.